### **15.053/8 March 14, 2013**

# **Introduction to Integer Programming**

– **Integer programming models** 

## **Quotes of the Day**

#### **"Somebody who thinks logically is a nice contrast to the real world."**

**-- The Law of Thumb** 

"**Take some more tea,**" **the March Hare said to Alice, very earnestly.** 

"**I've had nothing yet,**" **Alice replied in an offended tone,** "**so I can't take more.**"

"**You mean you can't take less,**" **said the Hatter.**  "**It's very easy to take more than nothing.**" **-- Lewis Carroll in** *Alice in Wonderland*

# **Combinatorial optimization problems**

- **INPUT: A description of the data for an instance of the problem**
- **FEASIBLE SOLUTIONS: there is a way of determining from the input whether a given solution x' (assignment of values to decision variables) is feasible. Typically in combinatorial optimization problems there is a finite number of possible solutions.**
- **OBJECTIVE FUNCTION: For each feasible solution x' there is an associated objective f(x').**

**Minimization problem. Find a feasible solution x\* that minimizes f( ) among all feasible solutions.** 

# **Example 1: Traveling Salesman Problem**

- **INPUT: a set N of n points in the plane**
- **FEASIBLE SOLUTION: a tour that passes through each point exactly once.**
- **OBJECTIVE: minimize the length of the tour.**

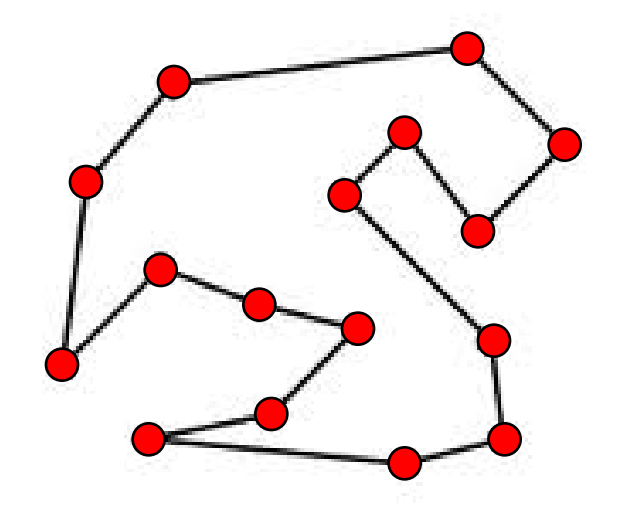

#### **Example 2: Balanced Partition**

- **•** INPUT: A set of positive integers  $a_1, ..., a_n$
- **FEASIBLE SOLUTION: a partition of {1, 2, … n} into two disjoint sets S and T.**

$$
- S \cap T = \emptyset, SUT = \{1, ..., n\}
$$

- OBJECTIVE : minimize  $|\sum_{i\in S} a_i \sum_{i\in T} a_i|$ 
	- **Example: 7, 10, 13, 17, 20, 22 These numbers sum to 89**

**The best split is {10, 13, 22} and {7, 17, 20}.** 

# **Example 3. Exam Scheduling**

- **INPUT: a list of subjects with a final exam; class lists for each of these subjects, and a list of times that final exams can be scheduled. Let aij denote the number of students that are taking subjects i and j.**
- **FEASIBLE SOLUTION: An assignment of subjects to exam periods**
- **OBJECTIVE: minimize** 
	- $\sum \{a_{ii}: i \text{ and } j \text{ are scheduled at the same time}\}$

## **Example 4: Maximum Clique Problem**

- **INPUT: a friendship network G = (N, A). If persons i and j are friends, then**  $(i, j) \in A$ **.**
- **FEASIBLE SOLUTION: a set S of people such that every pair of persons in S are friends.**
- **OBJECTIVE: maximize |S|**

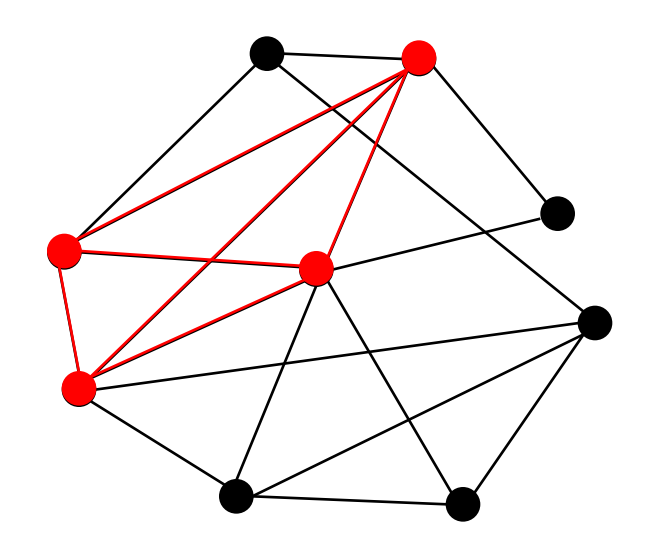

# **Example 5: Integer programming**

- **INPUT:** a set of variables  $x_1, ..., x_n$  and a set of **linear inequalities and equalities, and a subset of variables that is required to be integer.**
- **FEASIBLE SOLUTION: a solution x' that satisfies all of the inequalities and equalities as well as the integrality requirements.**
- OBJECTIVE: maximize  $\sum_i$  **c**<sub>i</sub>  $\mathbf{x}_i$

**Example: maximize 3x + 4y** 

subject to  $5x + 8y \le 24$ 

 **x, y ≥ 0 and integer** 

# **Which of the following is false?**

- **1. The Traveling Salesman Problem is a combinatorial optimization problem.**
- **2. Integer Programming is a combinatorial optimization problem.**
- **3. Every instance of a combinatorial optimization problem has data, a method for determining which solutions are feasible, and an objective function value for each feasible solution.**
- ✓ **4. Warren G. Harding was the greatest American President.**

# **The advantages of integer programs**

- **Rule of thumb: integer programming can model any of the variables and constraints that you really want to put into an LP, but can't.**
- **Binary variables** 
	- **x<sup>i</sup> = 1 if we decide to do project i (else, it is 0)**
	- **x<sup>i</sup> = 1 if node i is selected in the graph (else 0)**
	- **xij = 1 if we carry out task j after task i (else, 0)**
	- $x_{it} = 1$  if we take subject i in semester t (else, 0)

# **Examples of constraints**

- **If project i is selected, then project j is not selected.**
- If  $x_1 > 0$ , then  $x_1 \ge 10$ .
- $x_3 \ge 5$  or  $x_4 \ge 8$ .
- $x_1$ ,  $x_2$ ,  $x_3$ ,  $x_4$ ,  $x_5$ , are all different integers in {1, 2, 3, 4, 5}
- **x is divisible by 7**
- **x is either 1 or 2 or 4 or 8 or 32**

#### **Nonlinear functions can be modeled using integer programming**

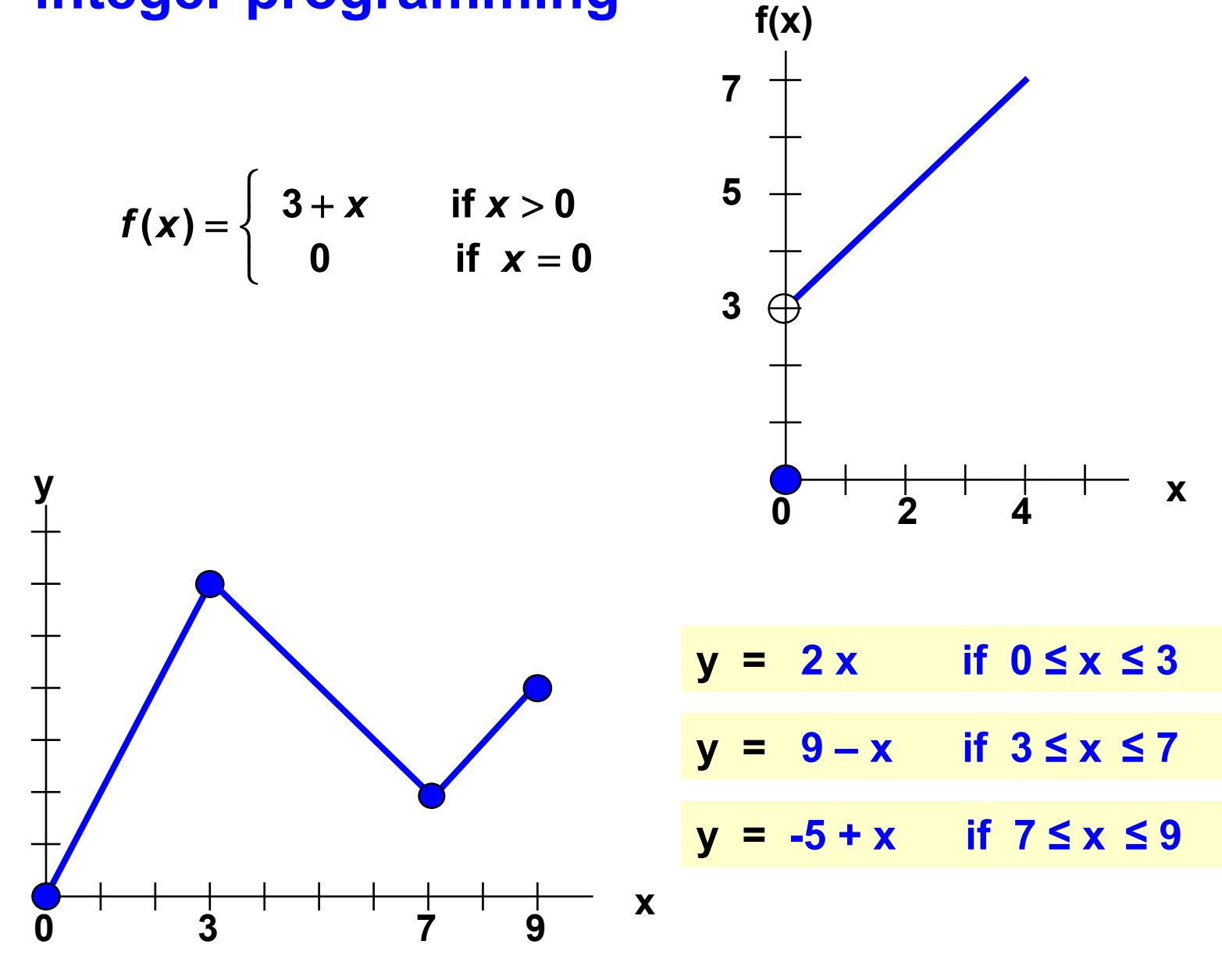

**You mean, that you can write all of those constraints in an integer program. That's so easy.** 

**No. That's not what we mean! We mean that we can take any of these constraints, and there is a way of creating integer programming constraints that are mathematically equivalent. It's not so easy at first, but it gets easier after you see some examples.** 

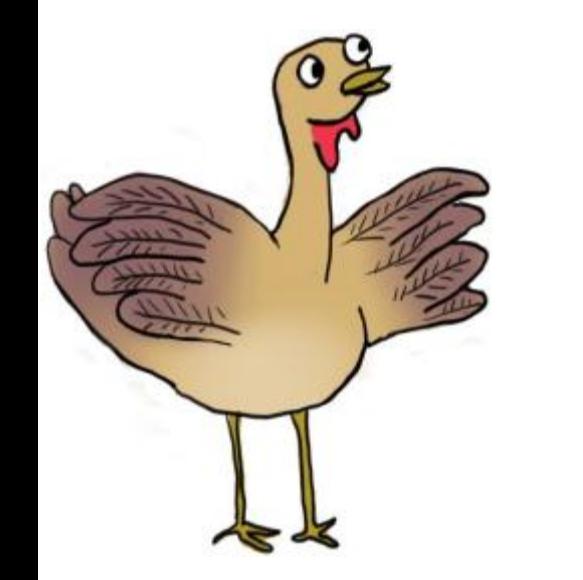

**We'll show you how to do this one step at a time. But first, we'll review what we mean by integer programs.** 

## **Integer Programs**

*Integer programs***: a linear program plus the additional constraints that some or all of the variables must be integer valued.** 

We also permit  $''\mathbf{x}_j \in \{0,1\}$ ," or equivalently, " **xj is binary**"

 **This is a shortcut for writing the constraints:** 

 $0 \leq x_j \leq 1$  and  $x_j$  integer.

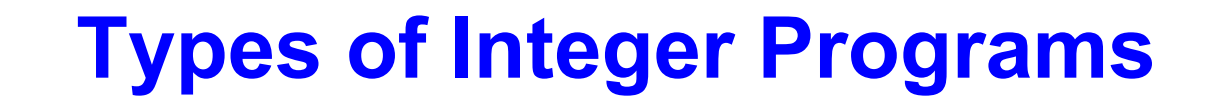

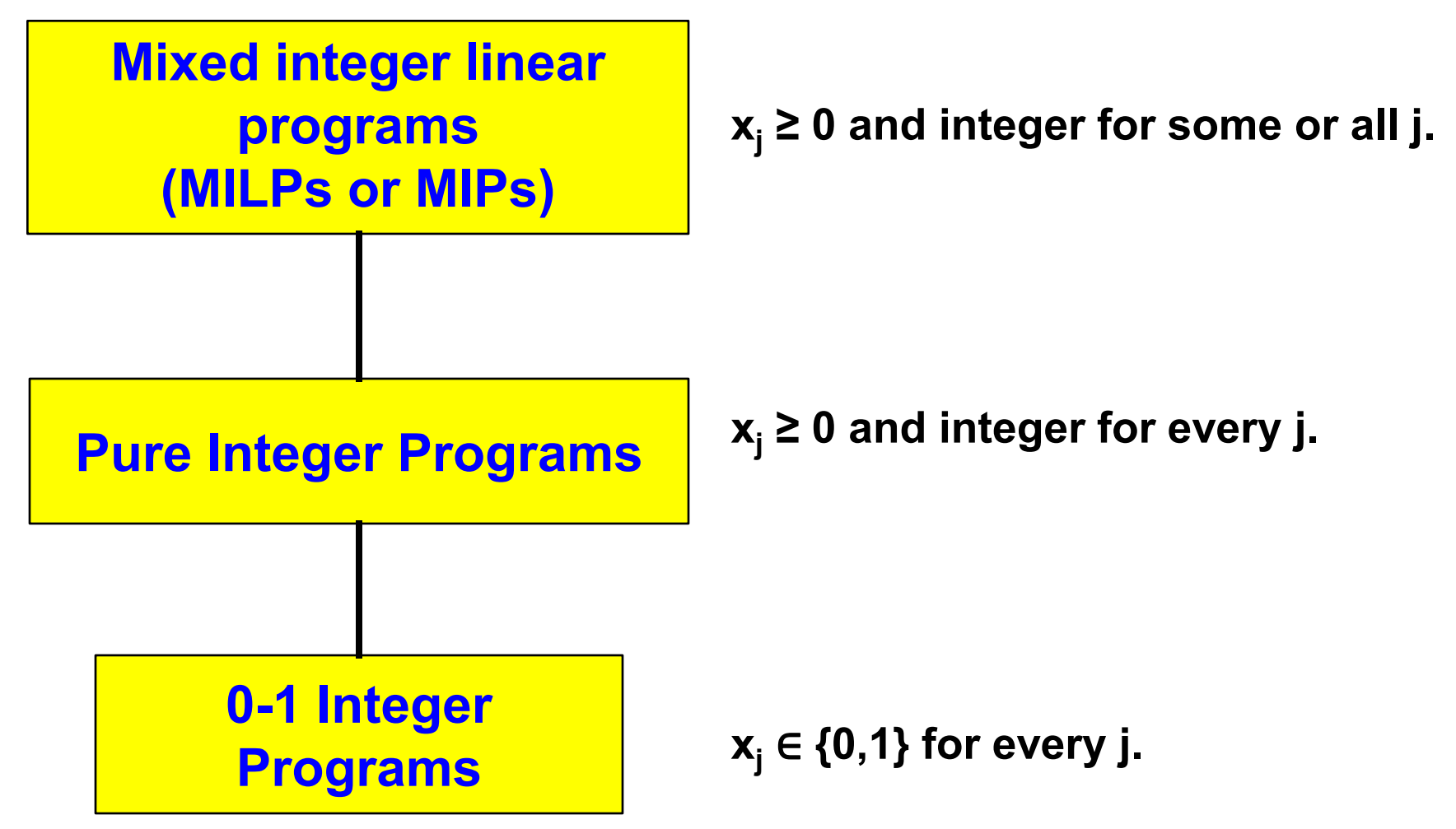

**Note, pure integer programming instances that are unbounded can have an infinite number of solutions. But they have a finite number of solutions if the variables are bounded.** 

# **Goals of lectures on Integer Programming.**

- **Lectures 1 and 2** 
	- **Introduce integer programming**
	- **Techniques (or tricks) for formulating combinatorial optimization problems as IPs**
- **Lectures 3 and 4.** 
	- **How integer programs are solved (and why they are hard to solve).** 
		- **Rely on solving LPs fast**
		- **Branch and bound and cutting planes**
- **Lecture 5. Review and modeling practice**

# **A 2-Variable Integer program**

**maximize 3x + 4y**  subject to  $5x + 8y \le 24$  **x, y ≥ 0 and integer** 

#### **What is the optimal solution?**

#### **The Feasible Region**

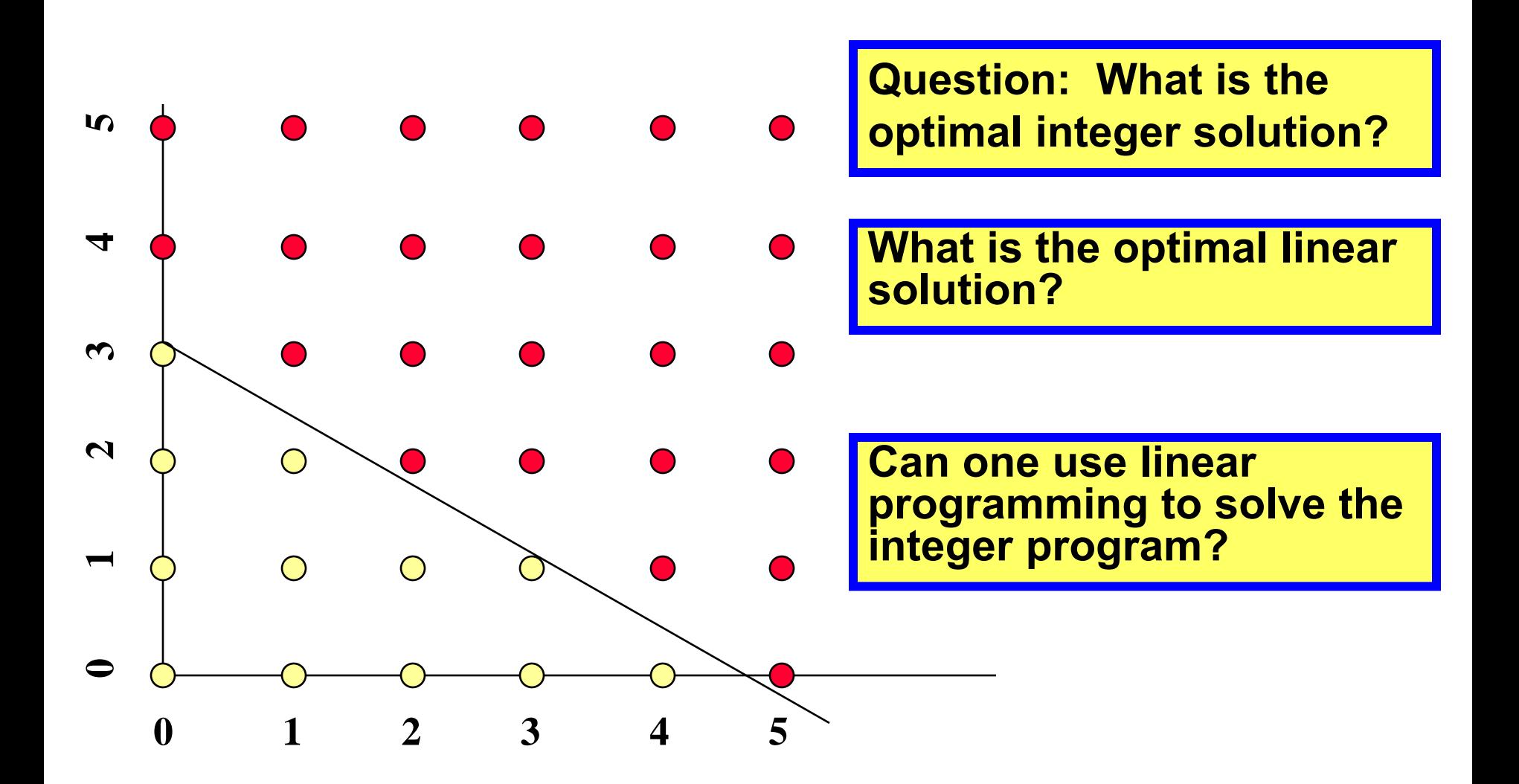

### **A rounding technique that sometimes is useful, and sometimes not.**

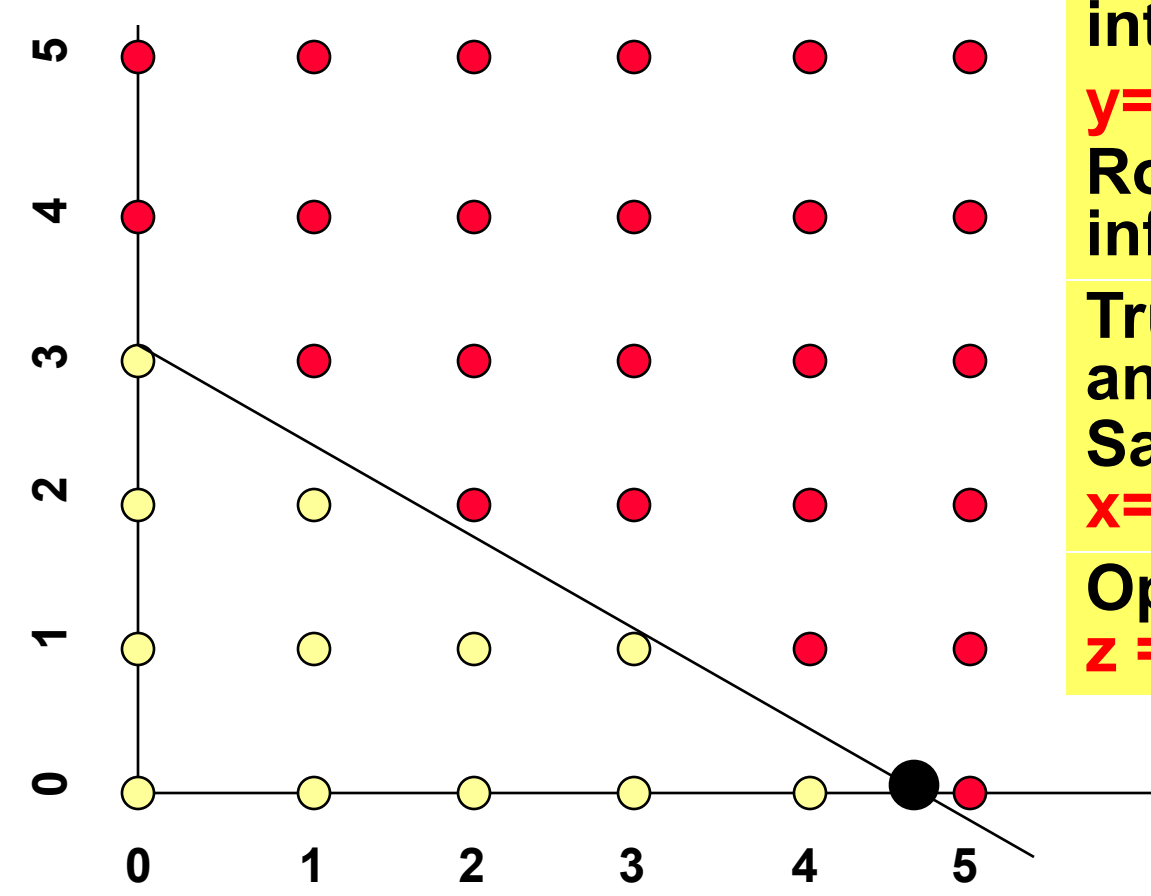

**Solve LP (ignore integrality) get x=24/5, y=0 and z =14 2/5. Round, get x=5, y=0, infeasible! Truncate, get x=4, y=0, and z =12 Same solution value at x=0, y=3. Optimal is x=3, y=1 and z =13** 

# **Consider the feasible regions for the two integer programs on this slide.**

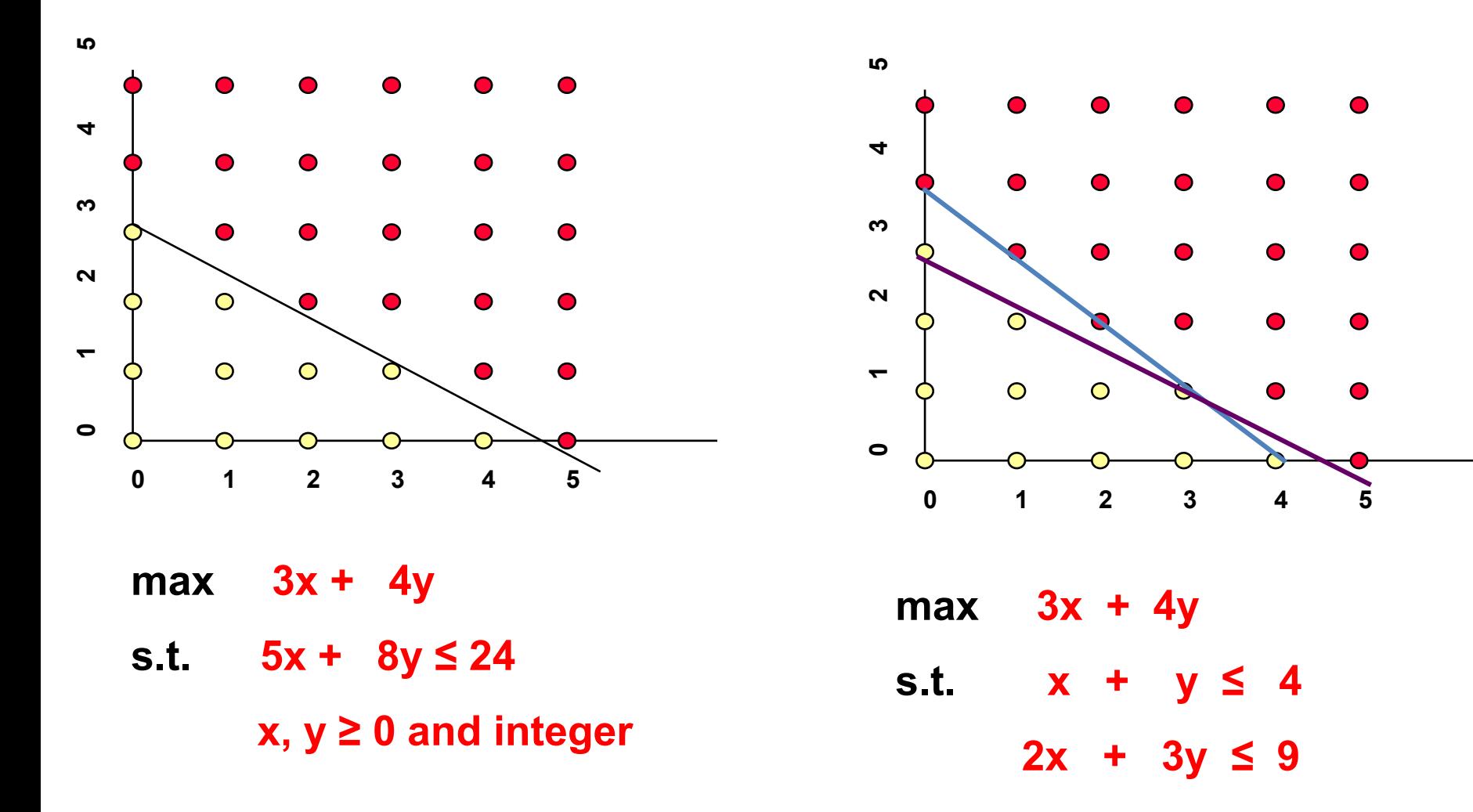

**20 x, y ≥ 0 and integer**

# **Which of the following is false for the two integer programs on the previous slide?**

- **1. The two models are the same in that they have the same feasible regions and the same objective function.**
- ✓ **2. Model 1 will be solved faster because it has fewer constraints.**
- **3. If we removed the integrality constraints from both models, they would become two different linear programs.**
- **4. Model 1 has the fewest number of constraints for an IP with this feasible region.**

# **Why integer programs?**

- **Advantages of restricting variables to take on integer values** 
	- **More realistic**
	- **More flexibility**

- **Disadvantages** 
	- **More difficult to model**
	- **Can be much more difficult to solve**

# **On computation for IPs**

**Much, much harder than solving LPs** 

 **Very good solvers can solve large problems**  – **e.g., 50,000 columns 2 million non-zeros** 

 **Hard to predict what will be solved quickly and what will take a long time.** 

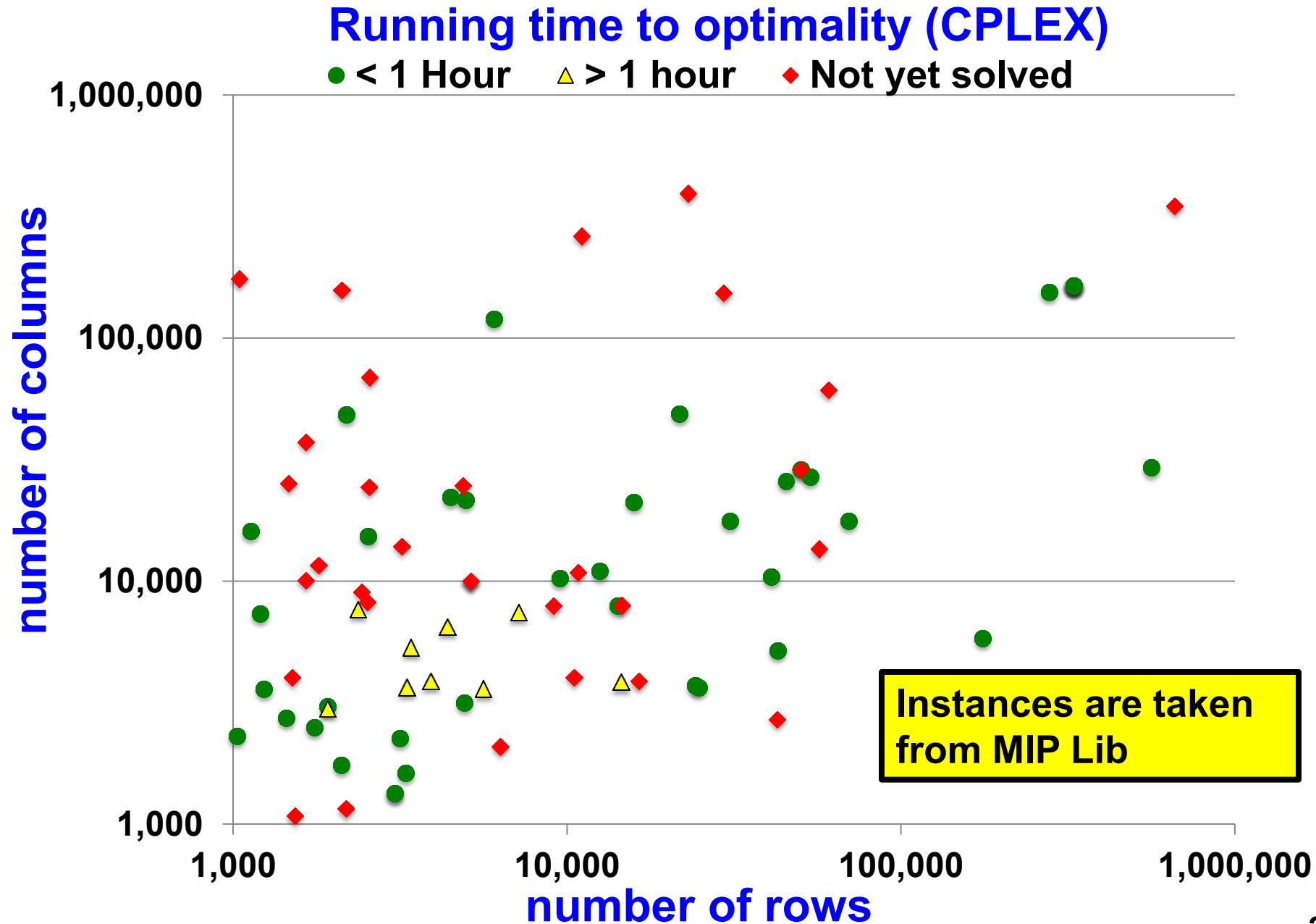

#### **Mental Break**

# **On formulating integer programs**

**Consider an instance of a combinatorial optimization problem (COP).** 

**When we form the integer program (IP), we usually want the following:** 

- **1. If x is feasible for the COP, then x is feasible for the IP.**
- **2. If x is feasible for the IP, then x is feasible for the COP.**
- **3. If x is feasible, then its objective function value is the same for both the IP and COP.**

**Note: We often need to add variables to the COP (especially 0-1 variables), when formulating integer programs.** 

# **Example : Maximum Clique Problem**

**INPUT: a friendship network G = (N, A). If persons i and j**  are friends, then  $(i, j) \in A$ .

#### **FEASIBLE SOLUTION: a set S of people such that every pair of persons in S are friends.**

**OBJECTIVE: maximize |S|**

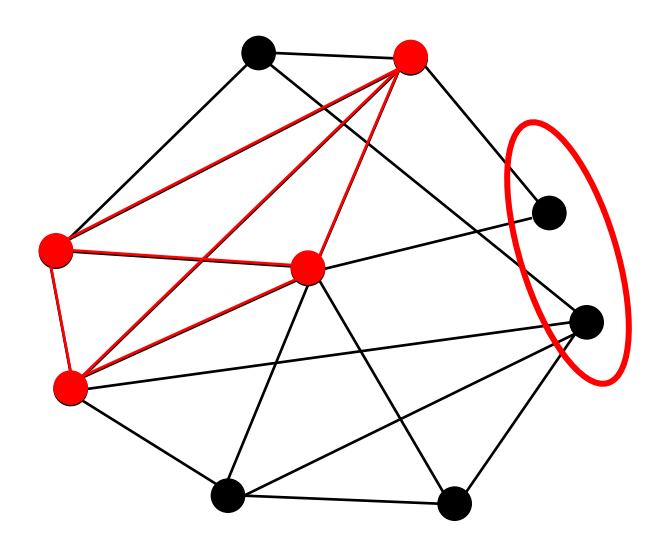

**Decision variables** 

$$
x_i = \begin{cases} 1 & \text{if node } i \text{ is selected.} \\ 0 & \text{otherwise.} \end{cases}
$$

#### **The Game of Fiver.**

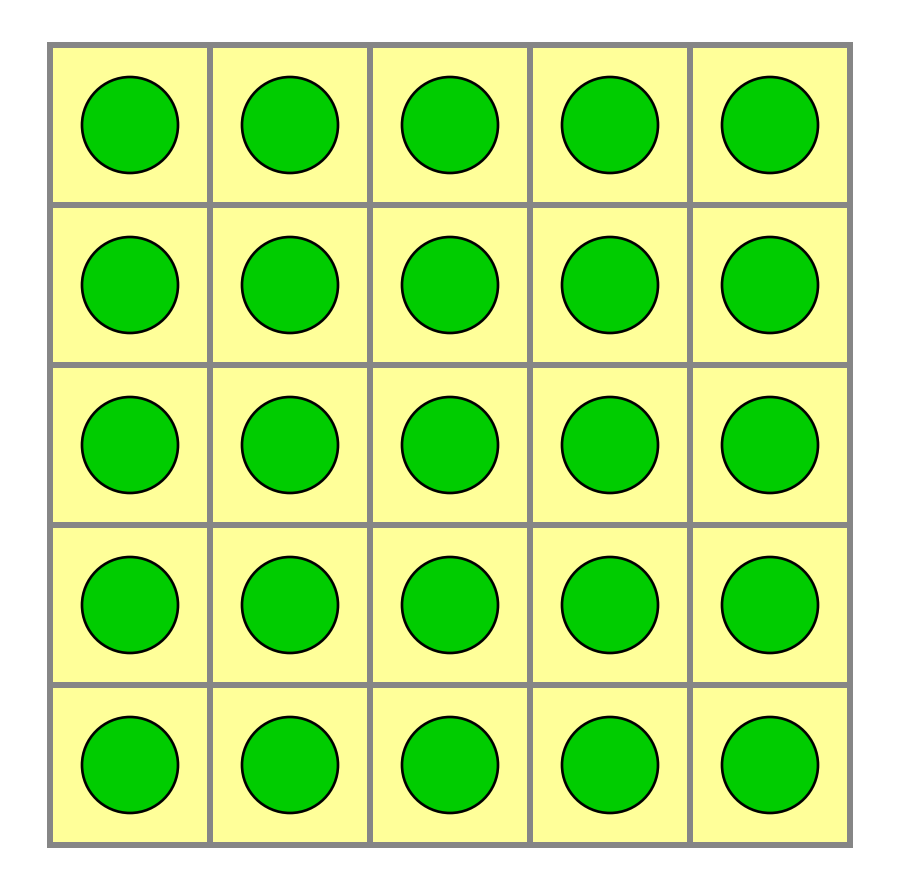

**Click on a circle, and flip its color and that of adjacent colors.** 

**Can you make all of the circles red?** 

### **The game of fiver.**

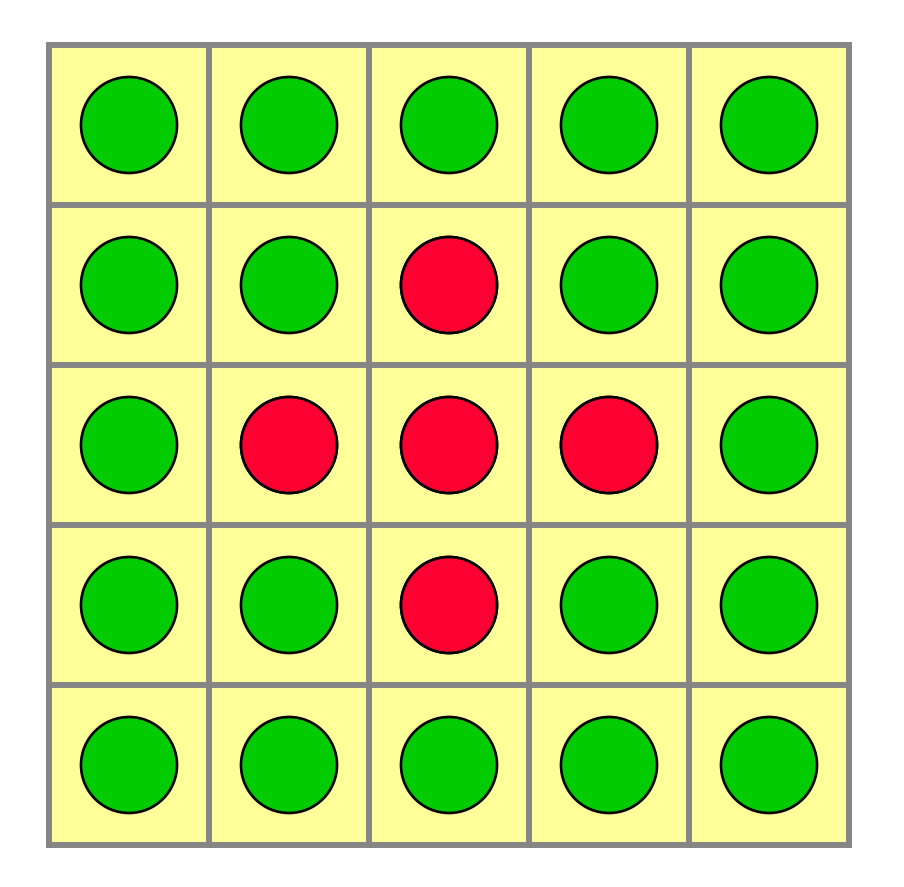

**Click on (3, 3)** 

## **The game of fiver.**

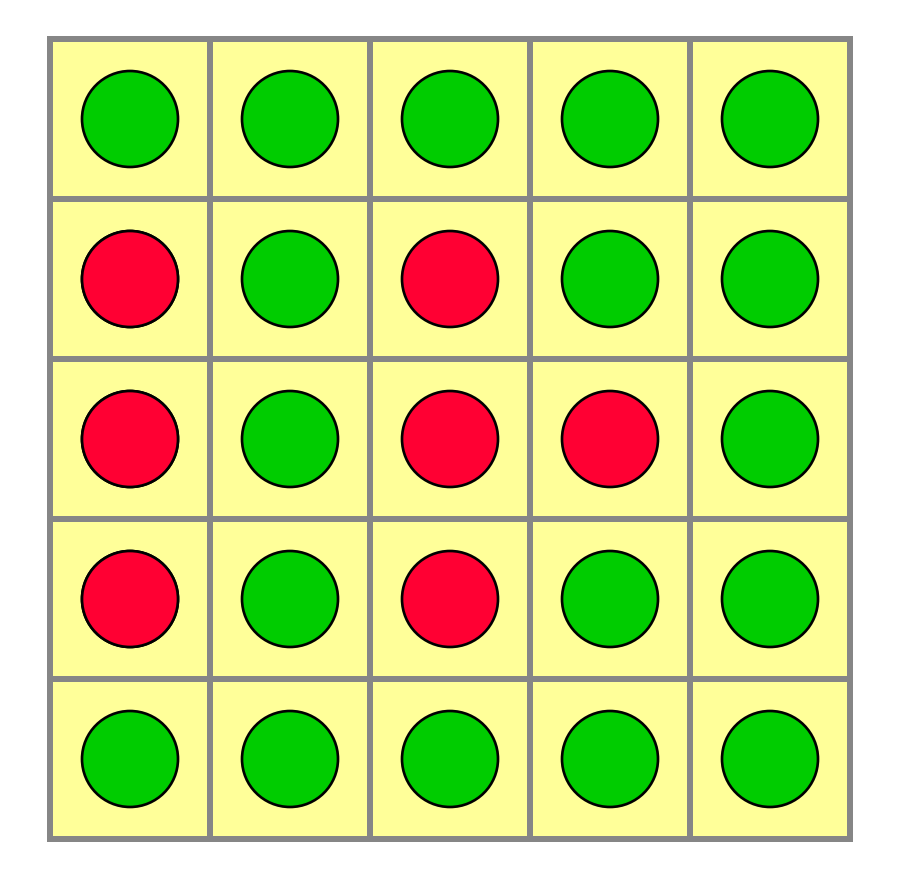

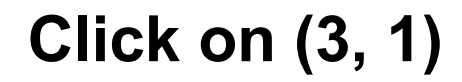

**Click on (4, 4)** 

## **The game of fiver.**

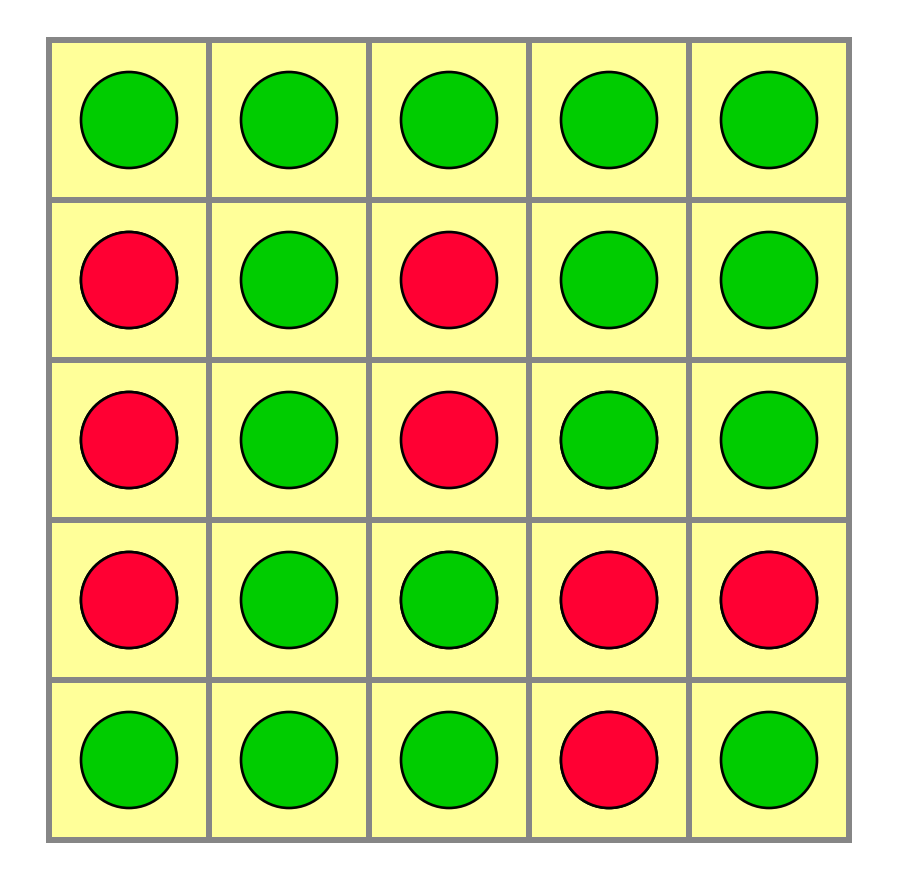

**Next: an optimization problem whose solution solves the problem in the fewest moves.** 

# **On forming Integer programs**

**1. First select the set of decision variables.** 

 **It turns out that timing does not matter in this game. All that matters is what square are clicked on.** 

- **2. Write the objective.**
- **3. Write the constraints. If it is easier to express it using non-linear constraints, or logical constraints, then do this first.**

# **Optimizing the game of fiver.**

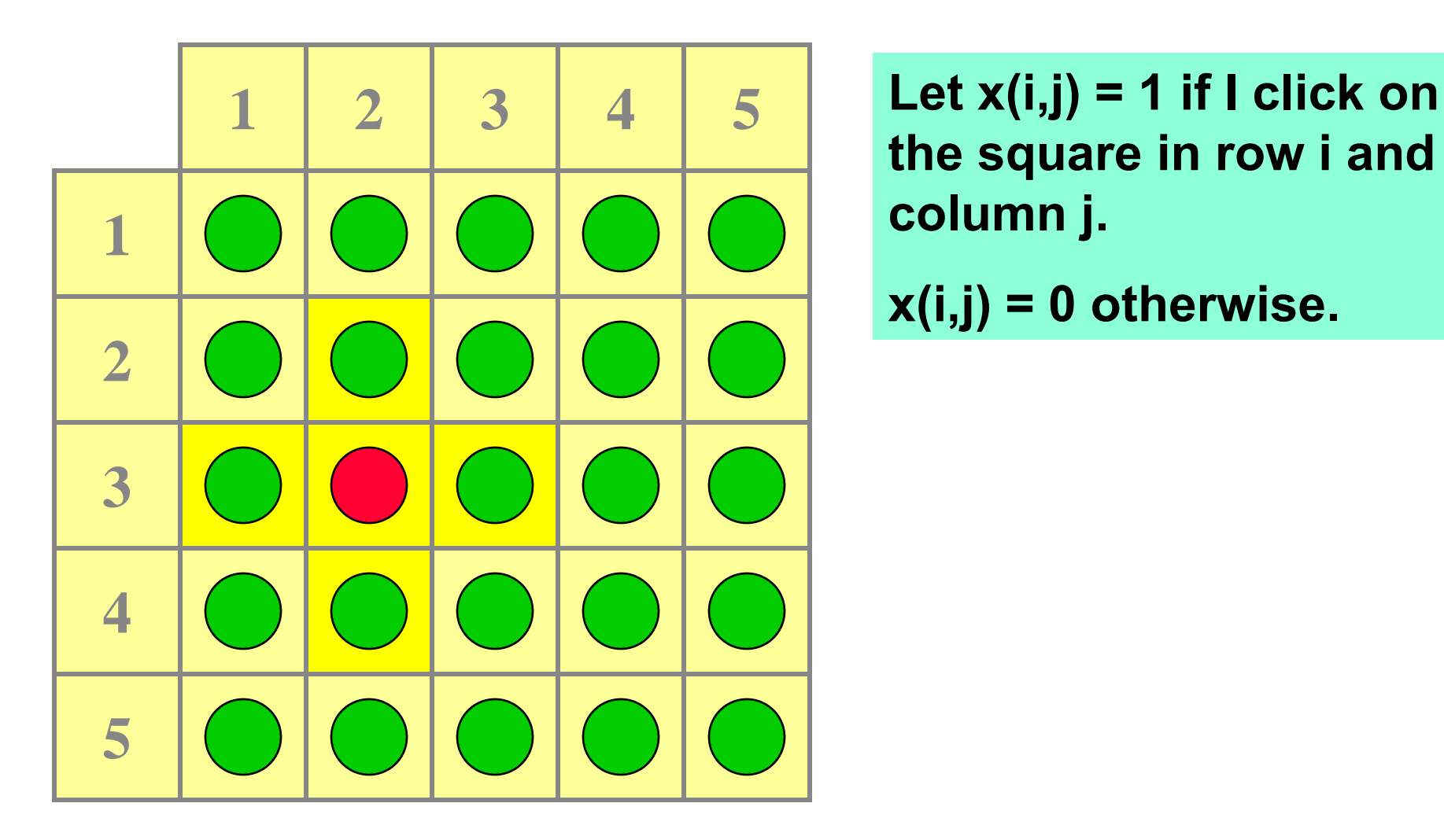

**the square in row i and column j.** 

**x(i,j) = 0 otherwise.** 

# **Let**'**s write the formulation**

**x(i,j) = 1 if I click on the square in row i and <u> column j.</u>** 

**x(i,j) = 0 otherwise.** 

# **Optimizing the game of fiver**

**Minimize**  $\sum_{i,j=1 \text{ to } 5} x(i,j)$  **s.t. x(i, j) + x(i, j-1) + x(i, j+1) + x(i-1, j) + x(i+1, j) is odd for all i, j = 1 to 5. x(i, j) is 0 or 1 for all i, j = 1 to 5. x(i, j) = 0 otherwise.** 

**This (with a little modification) is an integer program.**

# **Optimizing the game of fiver**

**Minimize**  $\sum_{i,j=1 \text{ to } 5} x(i,j)$  **s.t. x(i, j) + x(i, j-1) + x(i, j+1) + x(i-1, j) + x(i+1, j) - 2 y(i, j) = 1 for all i, j = 1 to 5. x(i, j) is 0 or 1 for all i, j = 1 to 5. x(i, j) = 0 otherwise This is an integer program.**   $0 \leq y(i, j) \leq 2$ ;  $y(i, j)$  integer for i,  $j = 1$  to 5.

**x is odd if there is an integer y such that x – 2y = 1.** 

# **Should I give away the solution?**

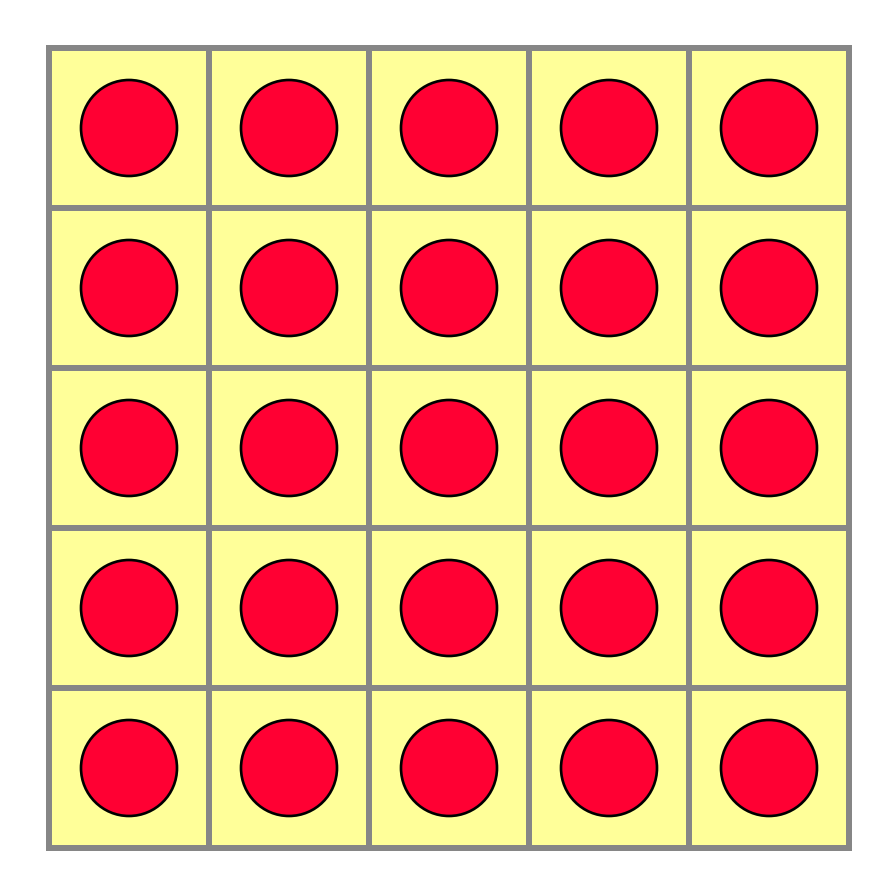

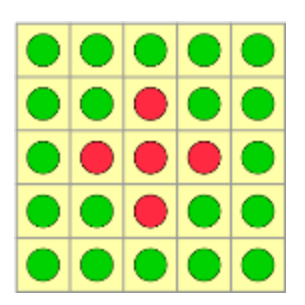

# **Trading for Profit**

 **Nooz is a contestant on Trading for Profits. Its main slogan is** 

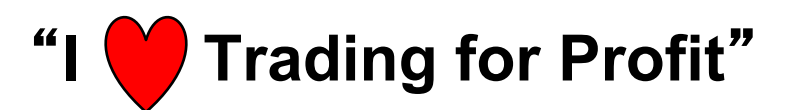

 **Nooz has just won 14 IHTFP points. We now join the quiz show to see what the 14 points are worth.** 

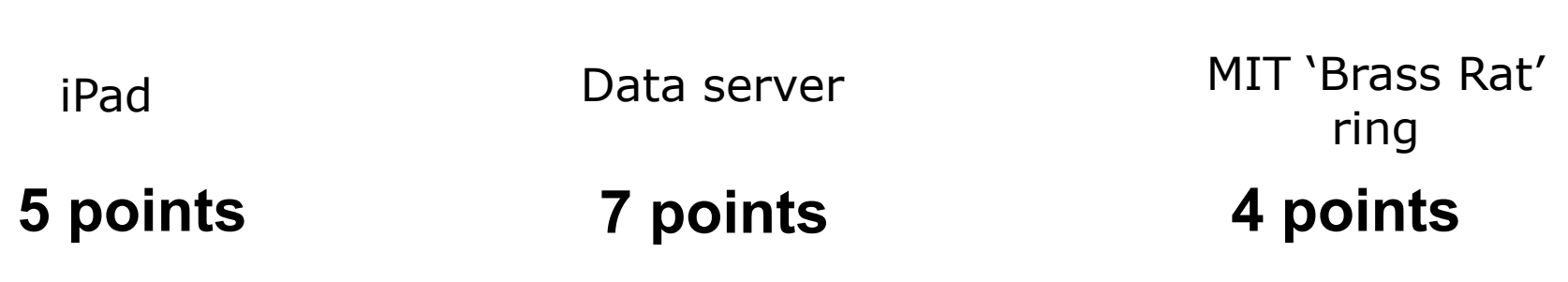

\$500 gift certificate to Au Bon Pain

**3 points 4 points 6 points** 

Tutoring in 6.041 *Probabilistic Systems Analysis* 

Dinner with Prof. Orlin and the 15.053 TAs

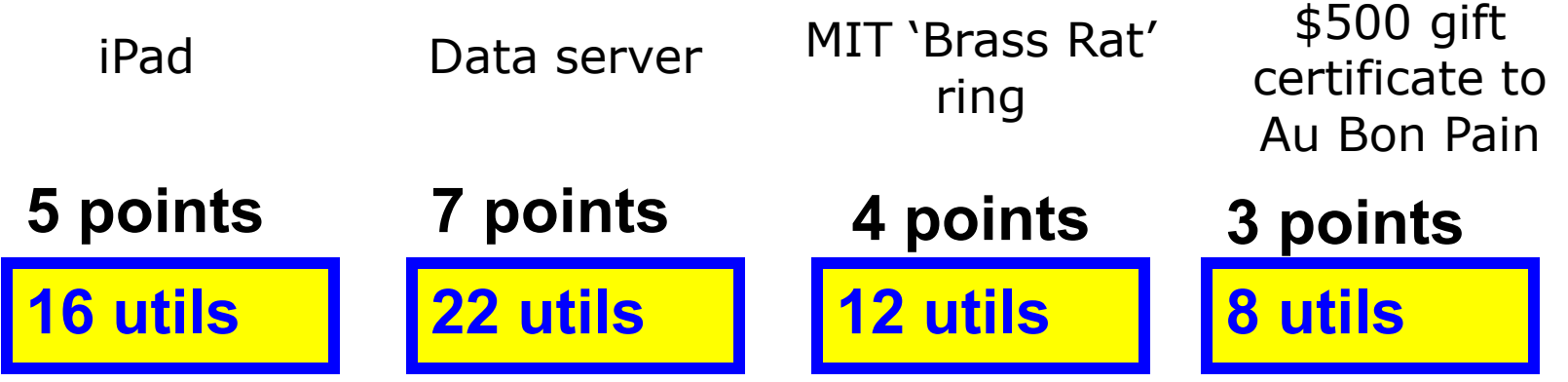

Tutoring in 6.041 *Probabilistic Systems Analysis* 

Dinner with Prof. Orlin and the 15.053 TAs

**utils 19 utils** 

**4 points 6 points** 

**Nooz determines what each prize is worth to him. He measure everything in** "**utils**" **on a scale from 1 to 25.**

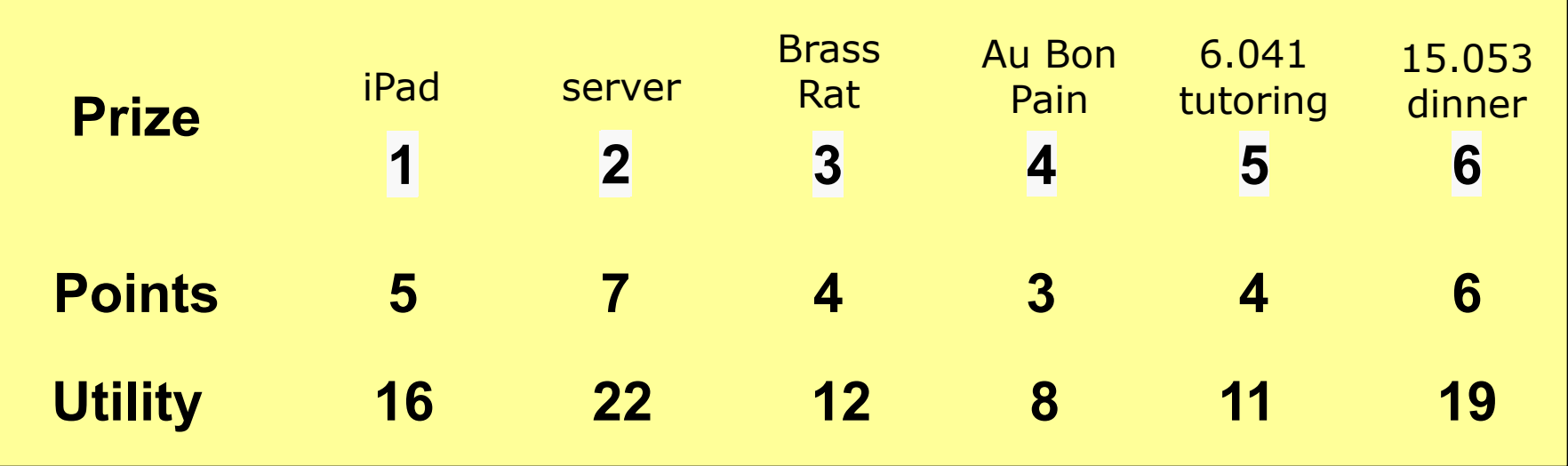

**Budget: 14 IHTFP points.** 

**Write Nooz**'**s problem as an integer program.**

Let 
$$
x_i = \begin{cases} 1 & \text{if prize i is selected} \\ 0 & \text{otherwise} \end{cases}
$$

# **Integer Programming Formulation**

**Objective and Constraints?** 

*Max 16x1+ 22x2+ 12x3+ 8x4+ 11x5+ 19x<sup>6</sup>*  $5x_1 + 7x_2 + 4x_3 + 3x_4 + 4x_5 + 6x_6 \le 14$ *x<sub>i</sub>∈* {0,1} for each *j* = 1 to 6

**We will solve this problem in two lectures.** 

# **Knapsack or Capital Budgeting**

- **You have n items to choose from to put into your knapsack.**
- $\bullet$  Item i has weight w<sub>i</sub>, and it has value  $c_i$ .
- **The maximum weight your knapsack (or you) can hold is b.**
- **Formulate the knapsack problem.**

# **The mystery of integer programming**

- **Some integer programs are easy (we can solve problems with millions of variables)**
- **Some integer programs are hard (even 100 variables can be challenging)**
- **It takes expertise and experience to know which is which**
- **It**'**s an active area of research at MIT and elsewhere**

# **Using Excel Solver to Solve Integer Programs**

- **Add the integrality constraints (or add that a variable is binary)**
- **Set the Solver Tolerance. (Integer optimality %) (The tolerance is the percentage deviation from optimality allowed by solver in solving Integer Programs.)** 
	- **The default used to be 5%.**
	- **A 5% default is way too high**
	- **It often finds the optimum for small problems**

# **Some Comments on IP models**

 **There are often multiple ways of modeling the same integer program.** 

**• Solvers for integer programs are** *extremely* **sensitive to the formulation. (not true for LPs)** 

# **Summary on Integer Programming**

- **Dramatically improves the modeling capability** 
	- **Economic indivisibilities**
	- **Logical constraints**
	- **capital budgeting**
	- **games**
- **Not as easy to model**
- **Not as easy to solve.**
- **Next lecture: more IP formulations**

15.053 Optimization Methods in Management Science Spring 2013

For information about citing these materials or our Terms of Use, visit: <http://ocw.mit.edu/terms>.